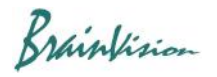

## **8-6-3. Calculation processing/all frames (Arithmetic operation (all frames))**

If you execute [Other]-[Arithmetic operation (all frames)], the following screen will be displayed, and you can perform calculation processing between two data in the same data set. All frames in data are included in calculation.

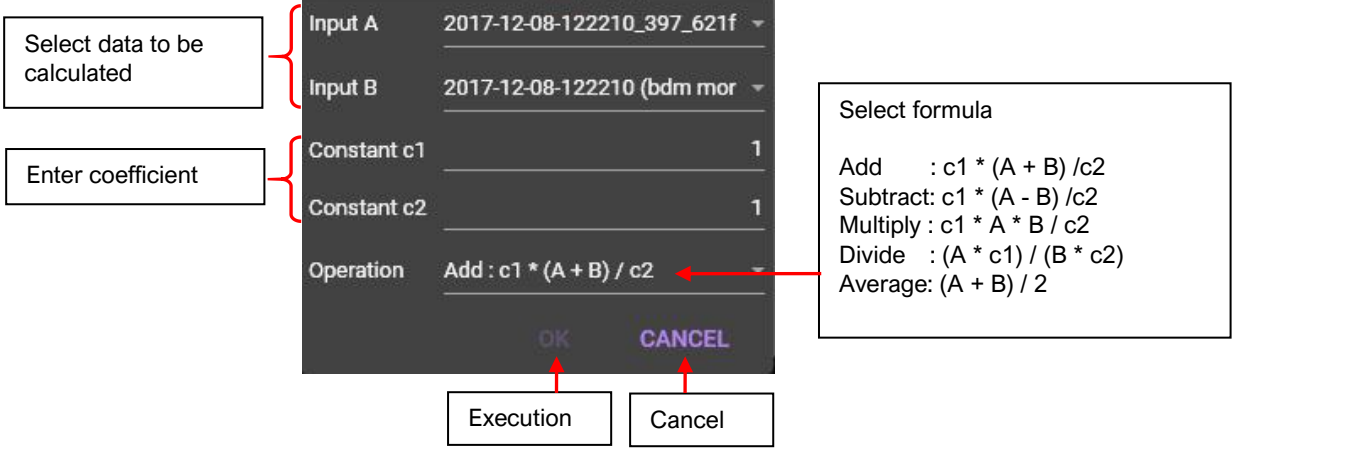